# **Adobe Creative Cloud Network Endpoints**

This document contains lists of network endpoints for websites and specific services that are offered as part of the Adobe® Creative Cloud™. As explained in *[Controlling Access to Creative Cloud Services,](http://www.adobe.com/go/integratedservices)* a firewall can be configured to block some of these endpoints so as to prevent access to Creative Cloud services by users in a customer organization. Blocking the services and websites listed in this document will *not* block Creative Cloud Packager access to desktop applications.

The table below contains a list of all of the desktop applications included with a Creative Cloud membership.

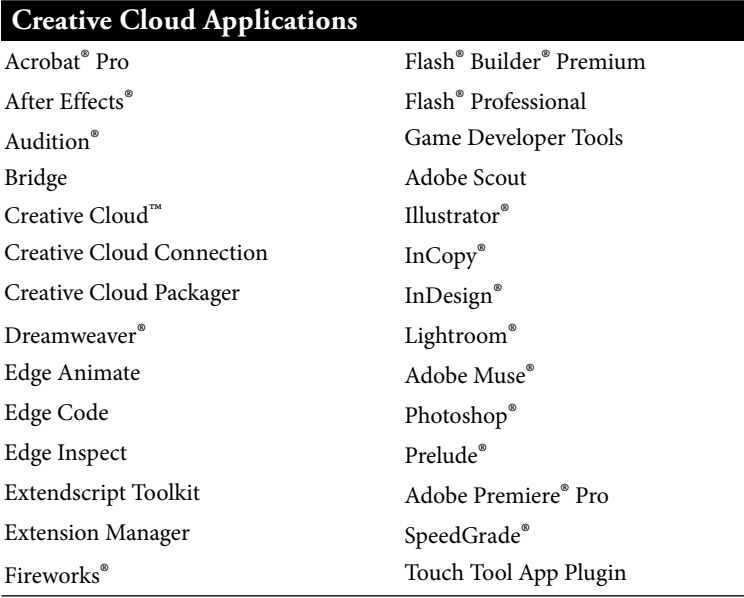

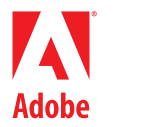

**Adobe Systems Incorporated** 345 Park Avenue San Jose CA 95110-2704 USA *www.adobe.com*

Adobe, the Adobe logo, Acrobat, After Effects, Audition, Behance, Business Catalyst, Creative Cloud, Dreamweaver, Fireworks, Flash, Flash Builder, Illustrator, InCopy, InDesign, Kuler, Lightroom, Muse, PhoneGap Build, Photoshop, Prelude, Premiere, SpeedGrade, and TypeKit are either registered trademarks or trademarks of Adobe Systems Incorporated in the United States and/or other countries. Mac and Mac OS are trademarks of Apple, Inc. registered in the United States and other countries. Microsoft and Windows are either registered trademarks or trademarks of Microsoft Corporation in the United States and/or other countries. All other trademarks are the property of their respective owners.

**©** 2013 Adobe Systems Incorporated. All rights reserved. Printed in the USA.

October 2013

The next table lists endpoints for Adobe-hosted services that are meant to be accessed from non-browser clients such as the Creative Cloud desktop applications. The Core services listed are part of the Creative Cloud offering; the Licensing and Deployment services listed are not specific to Creative Cloud but are used by all of the Adobe desktop applications and hosted services. The applications listed in the Integrating Applications column are those that were known at time of publication to access these websites. It is possible that other applications not listed also access those websites. It is also possible that there are other services accessed by Creative Cloud applications that are not listed in this table.

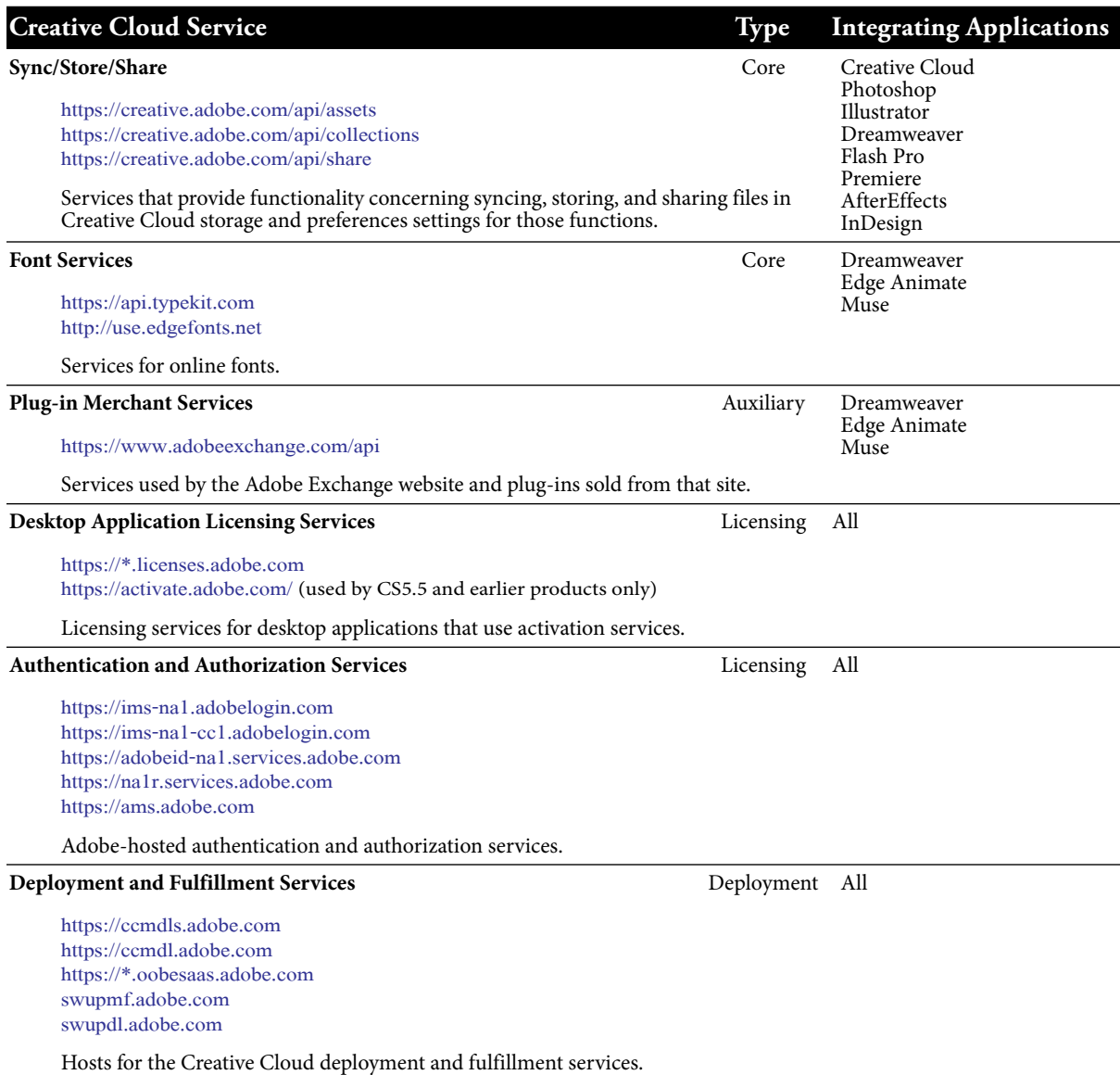

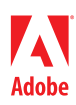

The next table lists top-level URLs for Adobe websites that are meant to be accessed from a browser. The applications listed in the Integrating Applications column are those that were known at time of publication to access these websites. It is possible that other applications not listed also access those websites.

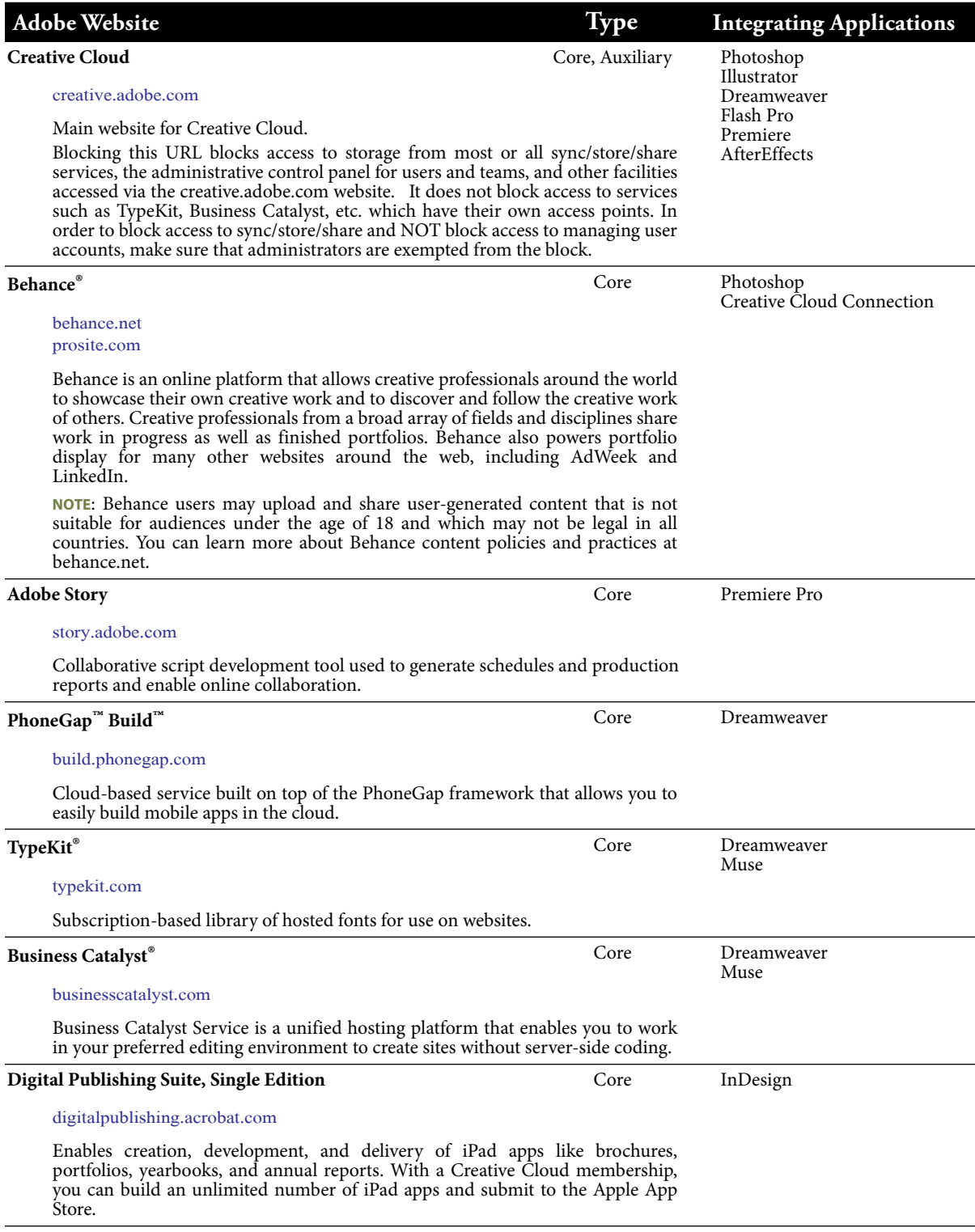

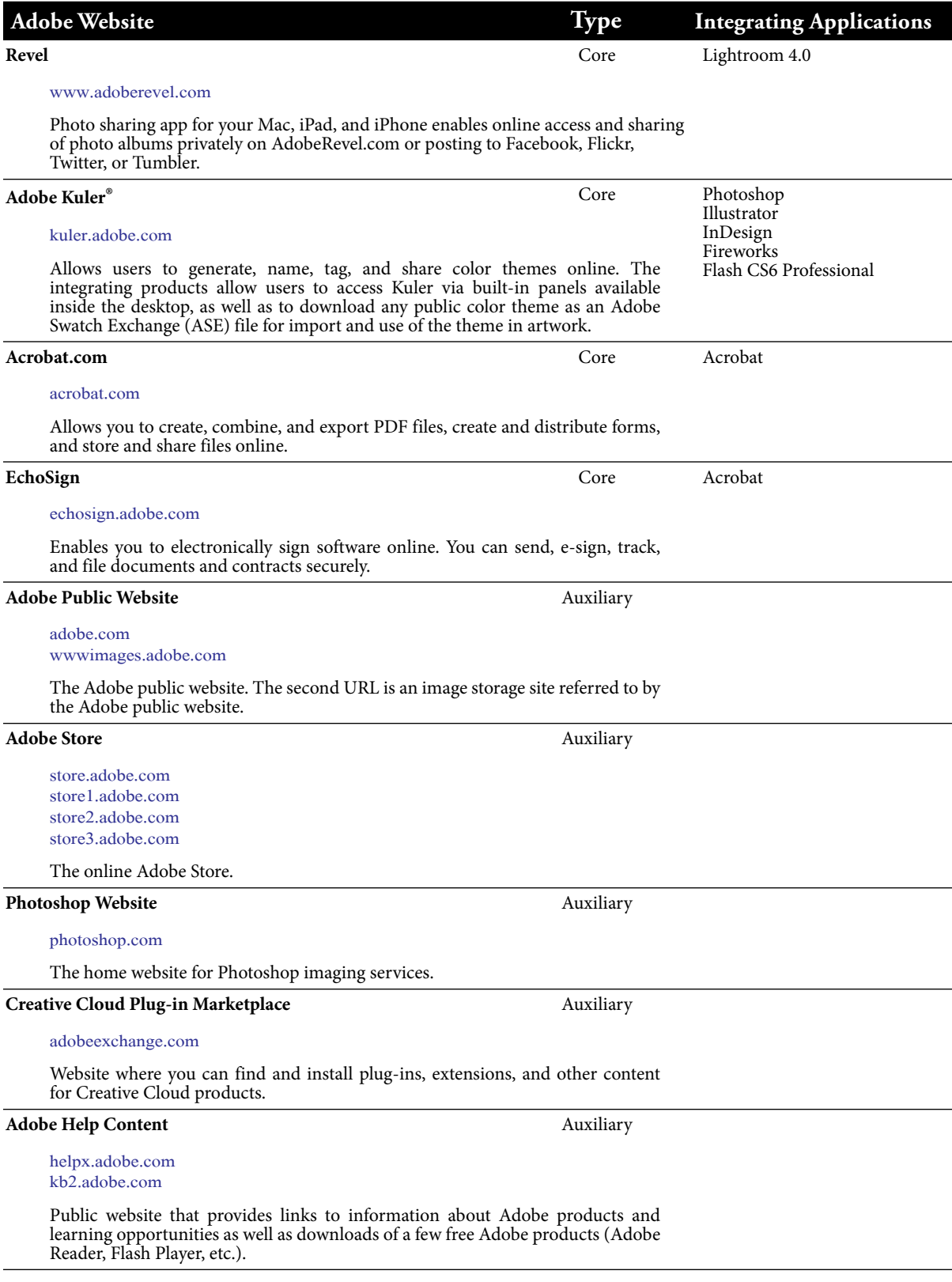

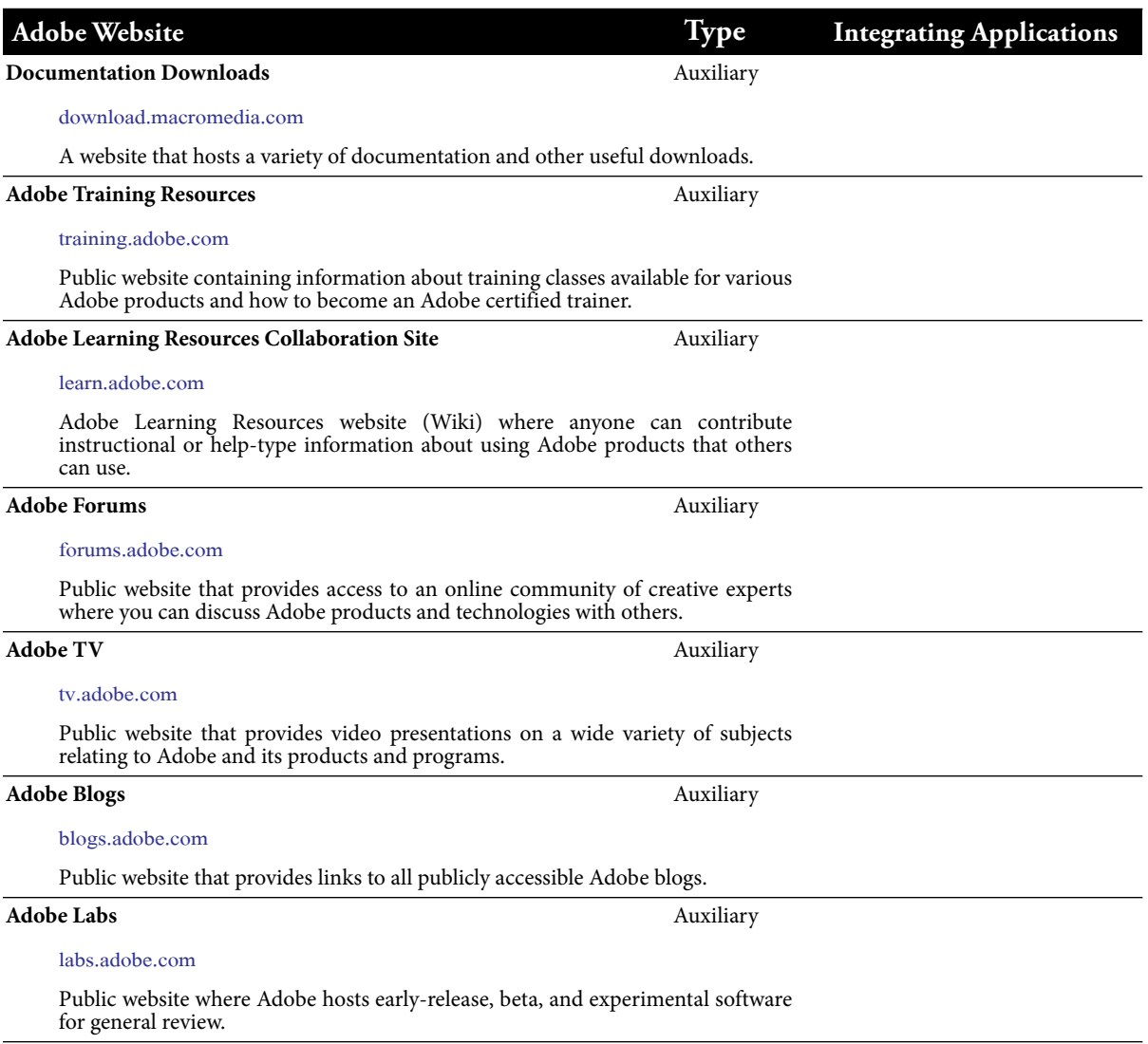

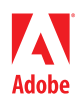

The next table is a non-exhaustive list of third party websites that may be accessed by one or more of the Creative Cloud desktop products. None of these websites are operated or controlled by Adobe, and none of the products or services available from these websites are in any way a part of the Adobe Creative Cloud offering.

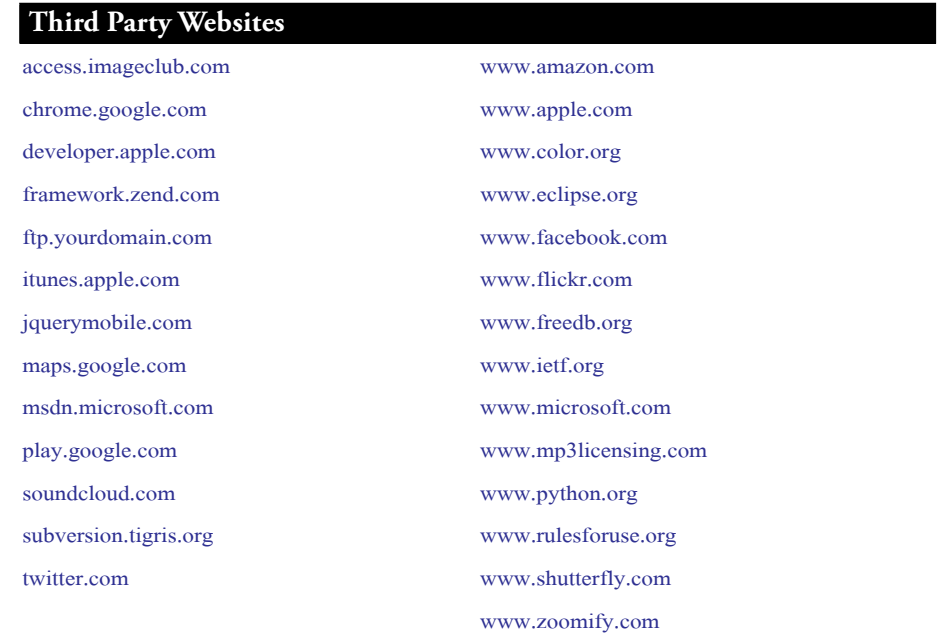

Many of the endpoints listed in the above tables use globally defined hostnames that may resolve differently in different regions of the world. For example, the website URLs adoberevel.com and acrobat.com and adobe.com resolve to geographically specific websites www.adoberevel.com and www.acrobat.com and www.adobe.com, respectively. In order to be effective, firewall rules must block access to the regional endpoints as well as the globally defined endpoints. The table below lists some of the regional endpoints for the Creative Cloud website.

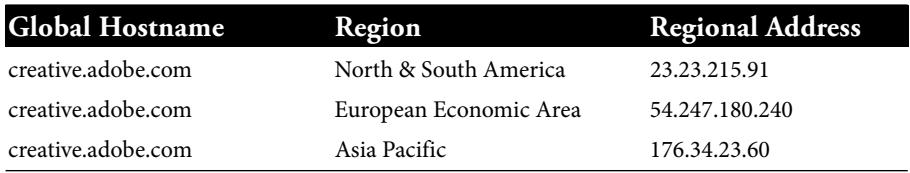

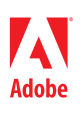

Adobe, the Adobe logo, Acrobat, After Effects, Audition, Behance, Business Catalyst, Creative Cloud, Dreamweaver, Fireworks, Flash, Flash Builder, Illustrator, InCopy, InDesign, Kuler, Lightroom, Muse, PhoneGap Build, Photoshop, Prelude, Premiere, SpeedGrade, and TypeKit are either registered trademarks or trademarks of Adobe Systems Incorporated in the United States and/or other countries. Mac and Mac OS are trademarks of Apple, Inc. registered in the United States and other countries. Microsoft and Windows are either registered trademarks or trademarks of Microsoft Corporation in the United States and/or other countries. All other trademarks are the property of their respective owners.

**©** 2013 Adobe Systems Incorporated. All rights reserved. Printed in the USA. October 2013